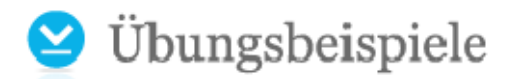

## Innerbetriebliche Leistungsverrechnung Kfz-Lackiererei – Angabe

Werner, ein ambitionierter Kfz-Lackierer, beschließt, nach Abschluss seiner Lehre eine eigene Autowerkstatt zu gründen. Der angehende Jungunternehmer kann seine beiden Freunde aus der Berufsschule Paul und Max bald davon überzeugen, bei ihm zu arbeiten. Durch ihre unterschiedlichen Berufe stellen die drei Handwerker ein perfektes Trio in punkto Autoreparatur dar. In den administrativen und vor allem kaufmännischen Angelegenheiten brauchen sie jedoch dringend Unterstützung, wofür Margit, eine gute Bekannte Pauls, ins Boot geholt wird.

Nun, ein Jahr später, ist Werner stolz auf sein eigenes Unternehmen und sein Team:

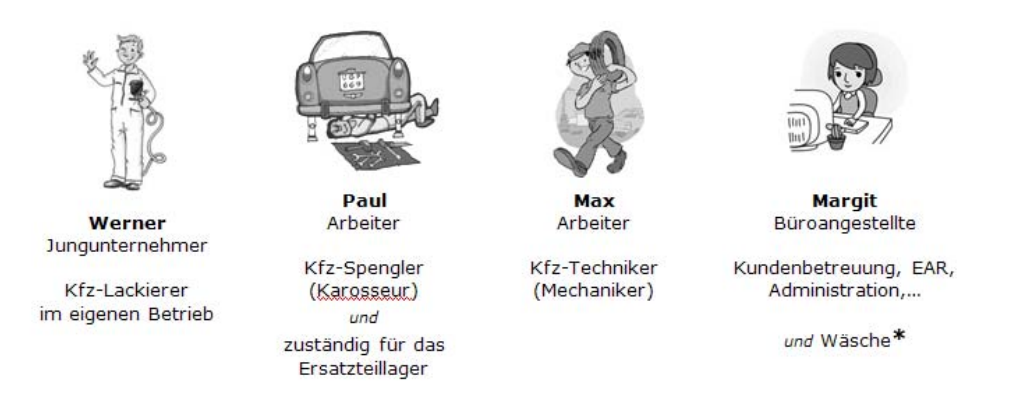

\*Neben ihrer Bürotätigkeit wäscht Margit die Arbeitskleidung der drei Handwerker sowie die regelmäßig anfallenden Arbeits- und Putztücher aus der Werkstatt und der Lackiererei. Da kommt schon einiges zusammen! In den vergangenen drei Monaten (Jänner bis März) hat Margit 170 kg für die Werkstatt und 30 kg für die Lackiererei erledigt. Werner ist sehr zufrieden mit ihrer Arbeit.

## Grundriss des Betriebsgebäudes:

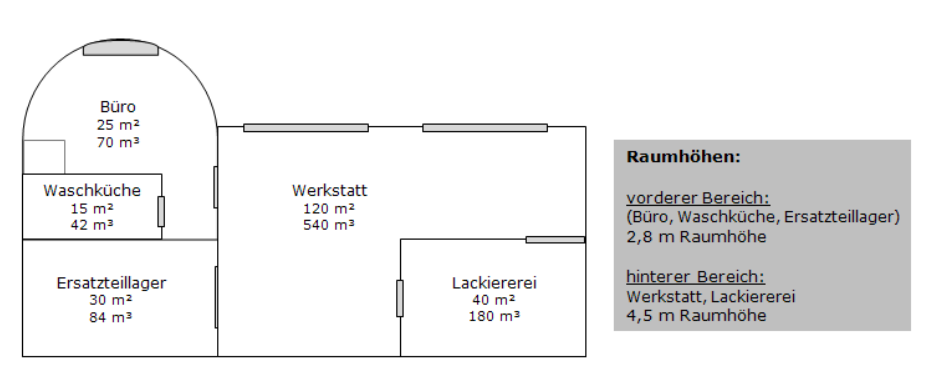

Bei einem Jungunternehmer-Seminar der Wirtschaftskammer kam Werner zur Überzeugung, für seinen Betrieb eine systematische Kostenrechnung aufzubauen. Er entscheidet sich für die tabellarische Kostenverrechnung unter Verwendung eines klassischen Betriebsabrechnungsbogens.

Zum Glück ist Margits Einnahmen-Ausgaben-Rechnung sehr sorgfältig und übersichtlich. Werner kann sehr schnell die angefallenen Kosten des 1. Quartals ermitteln. Er nutzt seine Excel-Kenntnisse und definiert zuerst einmal Kostenstellen. Danach teilt er die entstanden Periodenkosten auf die einzelnen Kostenstellen auf. (siehe nächste Seite – Querformat

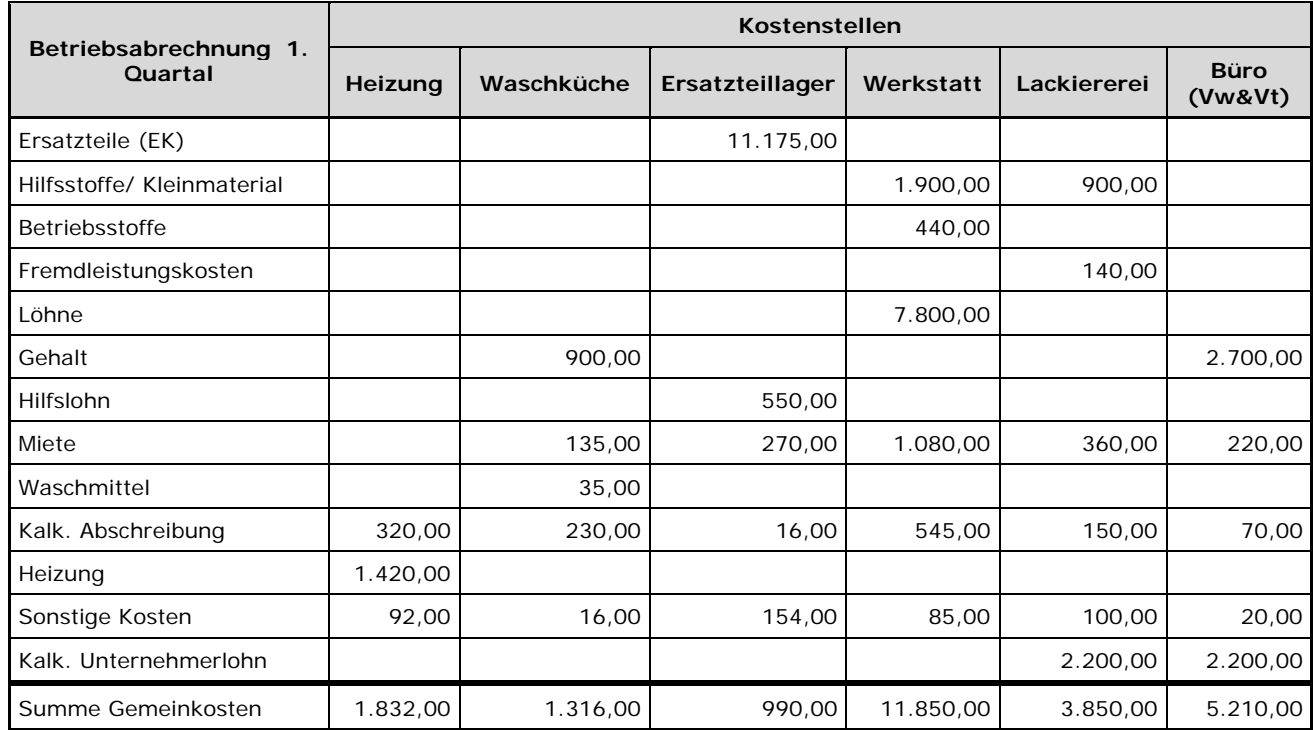

Euphorisch zeigt Werner seine Excel-Berechnung Margit, die leider nicht ganz zufrieden damit ist. Sie bemängelt, dass nicht alle der sechs Kostenstellen auch direkt Leistungen für den Kunden erbringen. Manche Kostenstellen leisten doch für den Betrieb selbst. Das müsse Werner unbedingt in seinem Betriebsabrechnungsbogen berücksichtigen!

Helfen Sie dem Kostenrechnungsneuling Werner und führen Sie Margits Idee der Innerbetrieblichen Leistungsverrechnung (ILV) durch. Ergänzen Sie einfach (händisch) Werners excel-file.

Ermitteln Sie die Gemeinkosten-Summen nach ILV für die relevanten Kostenstellen.

*Hinweis: Führen Sie Ihre Berechnungen auf zwei Dezimalstellen kaufmännisch gerundet durch.*